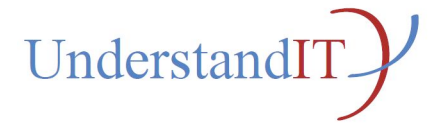

# **Understand IT**

**Project number: 2010-1-NO1-LEO05-01839**

# **UnderstandIT Community of Practice**

# **Design and deployment of the CoP software.**

# **(http://understandit.di.uniroma1.it)**

**Authored by the Italian Vitae Course Team:** Marco Temperini – Sapienza Università di Roma Andrea Sterbini – Sapienza Università di Roma Maria De Marsico – Sapienza Università di Roma

## **WP6 final report**

## **Design and deployment of the Community of Practice software.**

## **http://understandit.di.uniroma1.it**

The web site required to implement the UnderstandIT CoP (Community of Practice) has been designed by following the planned activities:

- − delivery to partners of a questionnaire to select the most important perceived requirements
- − choice of an adequate open-source Social environment fulfilling most of the requirements
- − installation and configuration of the UnderstandIT CoP site
- − personalization, upgrades, fixes, extensions

#### *Main Functionalities*

The main functionalities requested were:

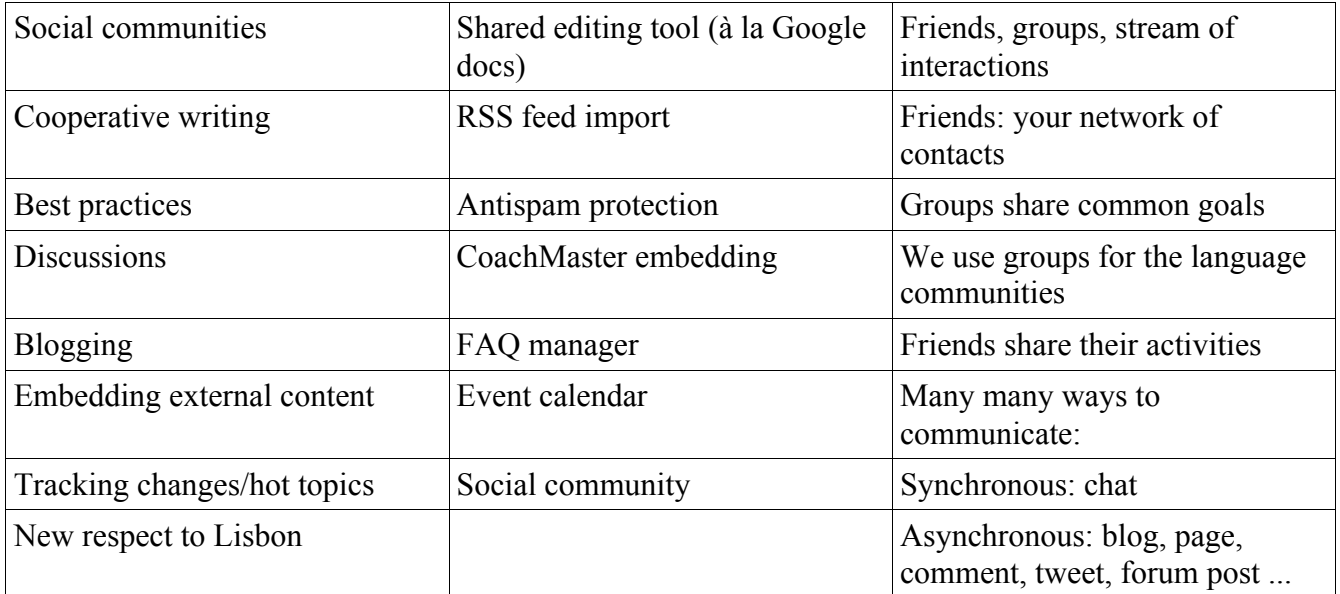

### *Platform chosen*

As the main activities in the CoP are social, we have chosen the ELGG open-source social platform as the base on which to implement the CoP web site.

### *Access rights granularity*

ELGG allows the user a very detailed granularity of access rights, in facts, a user can separately select the group of users with read access rights and the ones with writing rights:

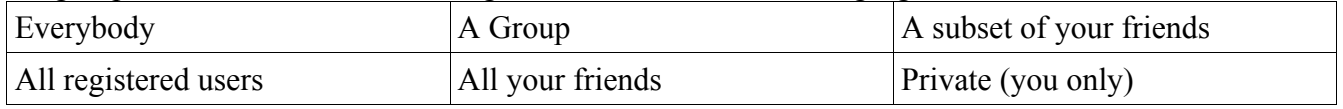

## *Working together on documents*

ELGG allows asynchronous shared editing of all contents, (depending on the writing access rights). To increase collaboration we have installed a synchronous shared editing plugin, based on the Etherpad open-source project. With the shared editing tool users can cooperate through:

1) normal (wiki) Pages + comments Revisions

2) shared (etherpad) Pages:

- $\triangle$  synchronous editing (a' la Google docs)
- $\triangle$  replay of all changes/revisions
- ñ export/import to/from RTF/DOC/ODT/HTML/PDF
- $\triangle$  Each editor's input is differently highlighted
- $\triangle$  A small chat is available for coordination

#### *Collecting best practices*

The CoP has been configured to allow discussion in several language-specific communities, with a common discussion space in English:

For local communities: in their language group For everybody: in the English community

**How**: through ELGG Groups, which keeps each linguistic community together by means of:

- $\triangle$  Group Blog posts
- $\triangle$  Group Pages
- $\triangle$  Group Bookmarks and files
- $\triangle$  Embed videos/podcasts and RSS feeds
- $\triangle$  Discussions
- $\triangle$  Comments to pages, files, media, bookmarks and blogs (async)
- $\triangle$  Forums (async)
- $\triangle$  Chat (sync)
- $\triangle$  (Hierarchical) Forums
- $\triangle$  A synchronous Chat has been configured for each language community
- $\triangle$  Including external content
- $\triangle$  Embedding uploaded content through the File tool
- $\triangle$  Embedding external content by reference through the Media tool (based on Embedly lib)
- $\triangle$  Sharing interesting resources through the Bookmarks tool
- $\triangle$  Import RSS feeds through the Feed tool (based on Simplepie lib)

#### *Including external RSS feeds*

External content can be quoted in the CoP either by sharing links or by embedding pages or RSS feeds, thus keeping the CoP updated respect to external changes.

The embedding of external RSS feeds has been also used to import the eTutor portal Content.

## *Keeping track of changes*

CoP users are kept updated about the CoP activities either through automatic email notifications or by means of the CoP web interface, which collects in several principal pages the last changes happened to the user's main interests:

- $\triangle$  Automatic notification channels: email, the CoP site, RSS feeds, status tweets
- $\triangle$  Notification sources: Your content, Your friends, your groups ....
- $\triangle$  Page history: to discover last changes, to recover from bad behaviour
- $\triangle$  Notification of group activities
- $\triangle$  Keeping track of events
- $\triangle$  Focusing on hot topics
	- The Main Dashboard of last changes
	- Main CoP's page (fixed structure)
	- A Group's main page
	- Aggregate of group's last actions/pages
	- Your Personal Dashboard
	- Your preferred hot document sources
	- Your profile page: (Your shop window)
	- Contextual tag cloud
	- Hot tags at site, group or blog level

## *Language adaptation*

The CoP interface is localized in all partners' languages (Lithuanian, Italian, Portuguese, English, German, Danish).

To allow cooperation among different language groups we have installed an automatic Google Translation-based tool on all pages

Because of the partner's small number we haven't planned the development of specific tools to support content translations. Partners have found the Google-translator tool sufficient to understand others' language posts.

## *Finding stuff*

ELGG allows for both Full-text and tag-based searches

### *Synchronous communication*

Synchronous communication is enabled through:

- $\triangle$  Cooperative document editing (etherpad)
- $\triangle$  A Chat for each language

### *Social tools and dissemination*

To disseminate the CoP discussions towards external social networks (Twitter) a Twitter plugin has been installed to broadcast twits generated by the CoP's users.

## *Handling SPAM*

To avoid spammers an ELGG plugin has been installed to make difficult to spammers to register:

- $\triangle$  Known spammers cannot register (if the username or email are found on stopforumspam.com)
- $\triangle$  SPAM can be reported to the administrator
- $\triangle$  The administrator removes the spammer (with and all its posts) and add its username and email to stopforumspam.com

## *Sharing files*

A multiple file uploader plugin has been installed to make easier the upload of content to be shared among CoP participants.

## **Unexpected (positive) results**

The CoP's web site has been found very stable, usable and flexible, for this reason we have decided to use it to deliver the Italian Vitae course, instead than the Moodle platform used by other partners.

The Italian Vitae course has worked flawlessly, and thus we think that ELGG has demonstrated its usefulness to deliver the Web 2.0 Vitae courses.

## *Delivering the Vitae course in the CoP*

To deliver the Italian Vitae course in the CoP we have used the schema:

- $\lambda$  an entrance questionnaire has been delivered as a form
- $\triangle$  a group has been built to collect all course activities
	- Group blog for coordination and management
	- Group pages for lessons
	- Group files for documents/lecture notes
	- Group bookmarks linking external resources
- $\triangle$  an exit questionnaire has been delivered

#### *Technical Improvements for the course*

Because of the Vitae course delivery some modifications had to be done:

- $\triangle$  Improve page load: made the Google translate tool (very slow to load) active only on request
- $\triangle$  Easier editing of sub-page trees through an appropriate plugin
- $\triangle$  File trees
- $\triangle$  Bulk file upload of zipped archives
- $\triangle$  Forms for entrance/exit questionnaires

#### *Other UnderstandIT project's requests*

Moreover, as for the project's plans, the IQtool has been installed as a subset of pages in the CoP.